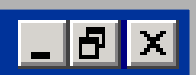

\_|#|×

# **QuickSpace New Window Operations for the Desktop Metaphor**

# **Dugald Hutchings & John Stasko**

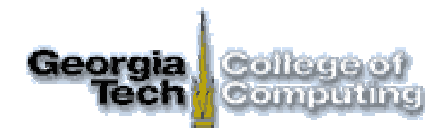

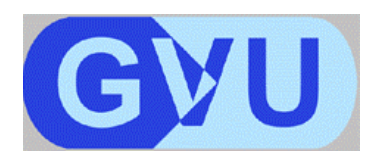

nformation Interfaces

**www.gvu.gatech.edu / ii / space**

<u>LIƏ∥×</u>

### **[1] Introduction – Problem**

- **¤ fundamental windowing operations**
	- **¤open, close**
	- **¤ move, resize**
		- **¤minimize, maximize**
- **¤ some find these too weak to effectively handle many windows or tasks**

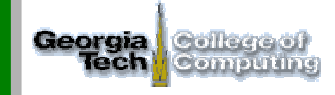

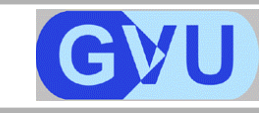

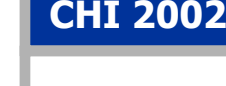

 $| \_ | \theta | \times$ 

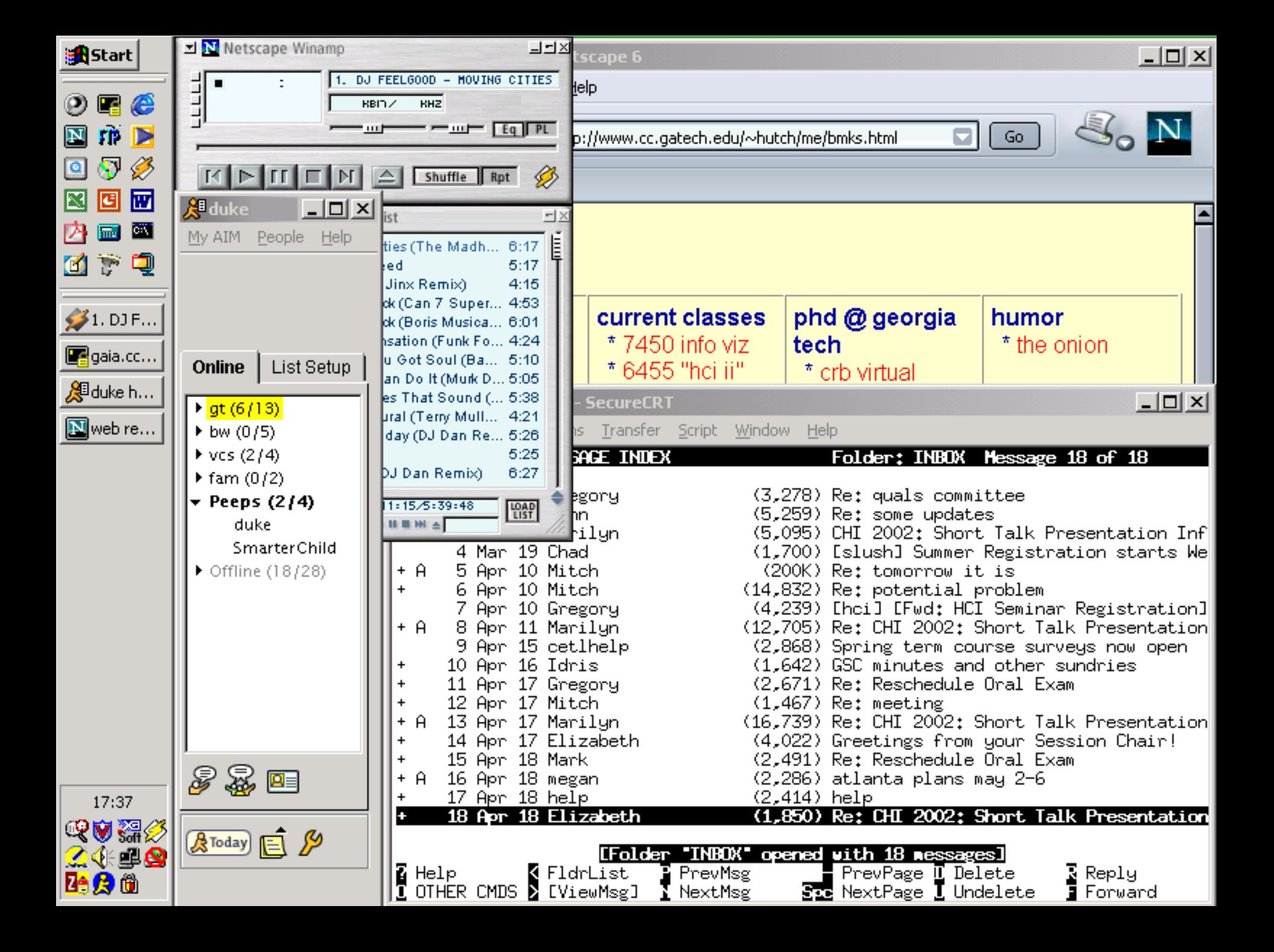

**¤new operations to aid management**

- **¤ specific focus: resizing**
	- **¤ "active" window: allocate space**
	- **¤ "inactive" windows: preserve information**
- **¤"be smarter than maximize"**

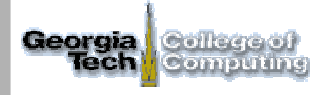

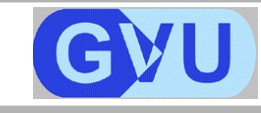

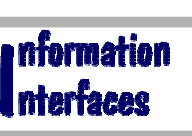

Dugald Hutchings John Stasko

 $| \_ | \oplus | \times |$ 

\_|#|×

<u>\_|레×</u>

**CHI 2002**

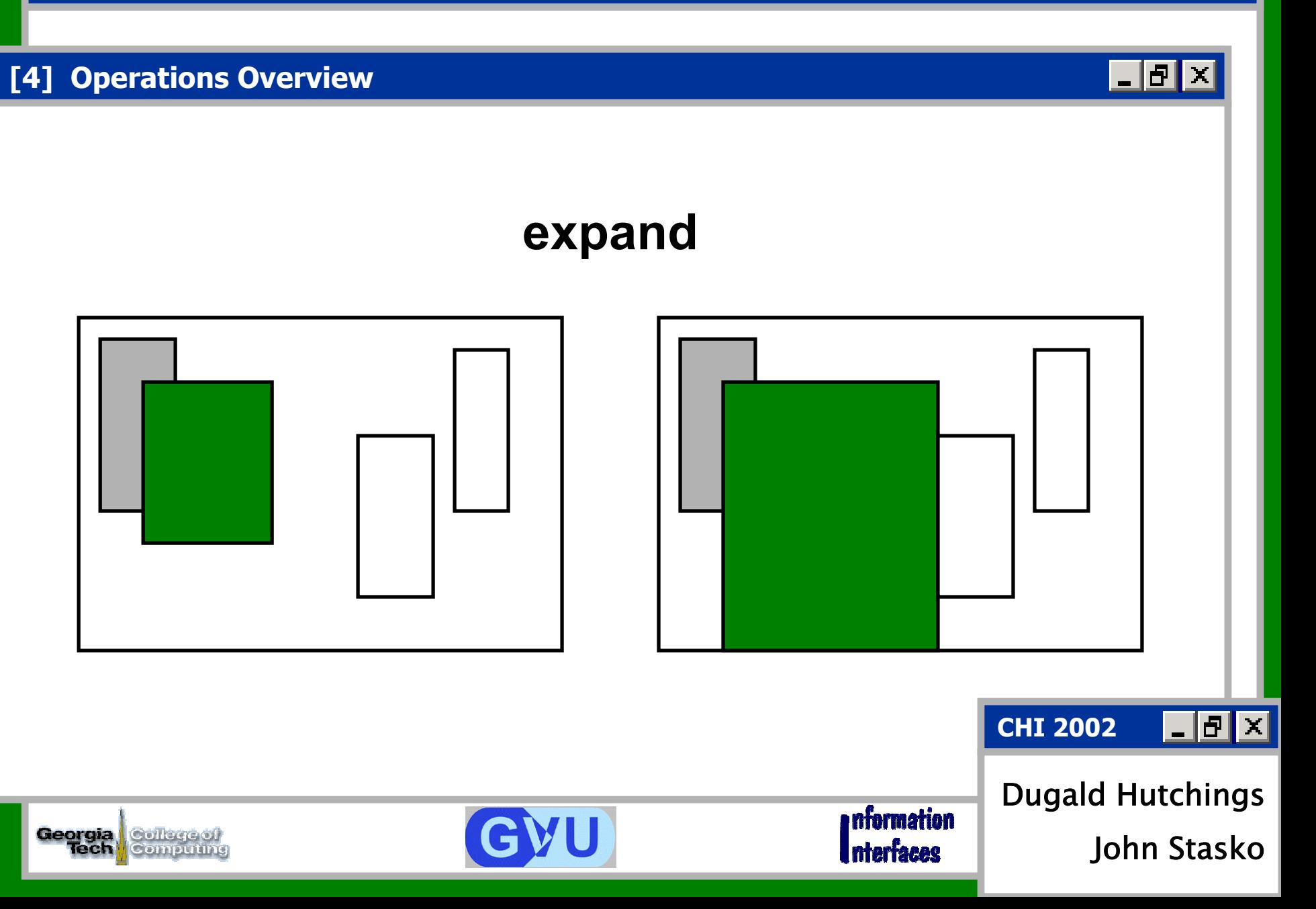

 $\blacksquare$   $\blacksquare$   $\times$ 

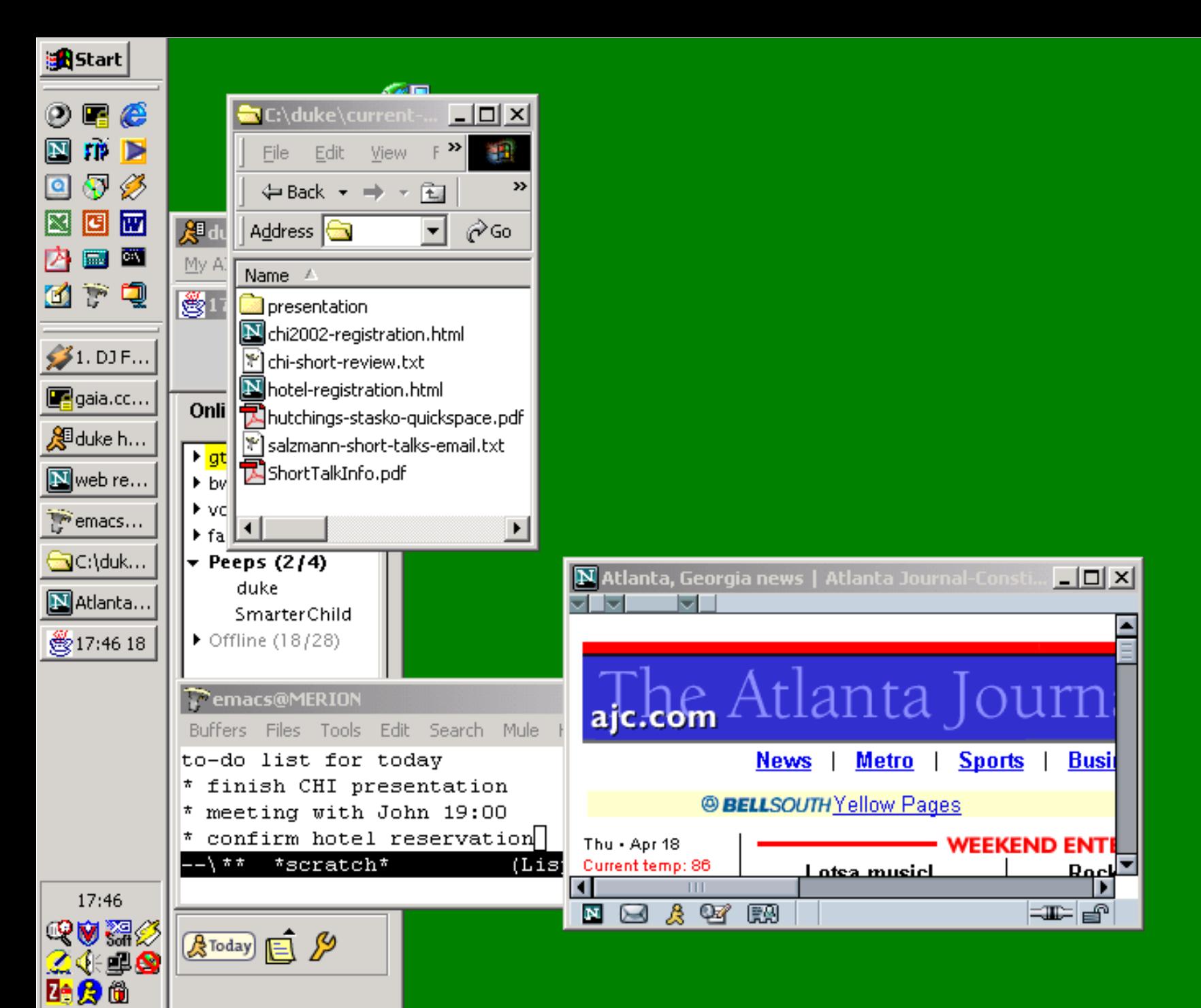

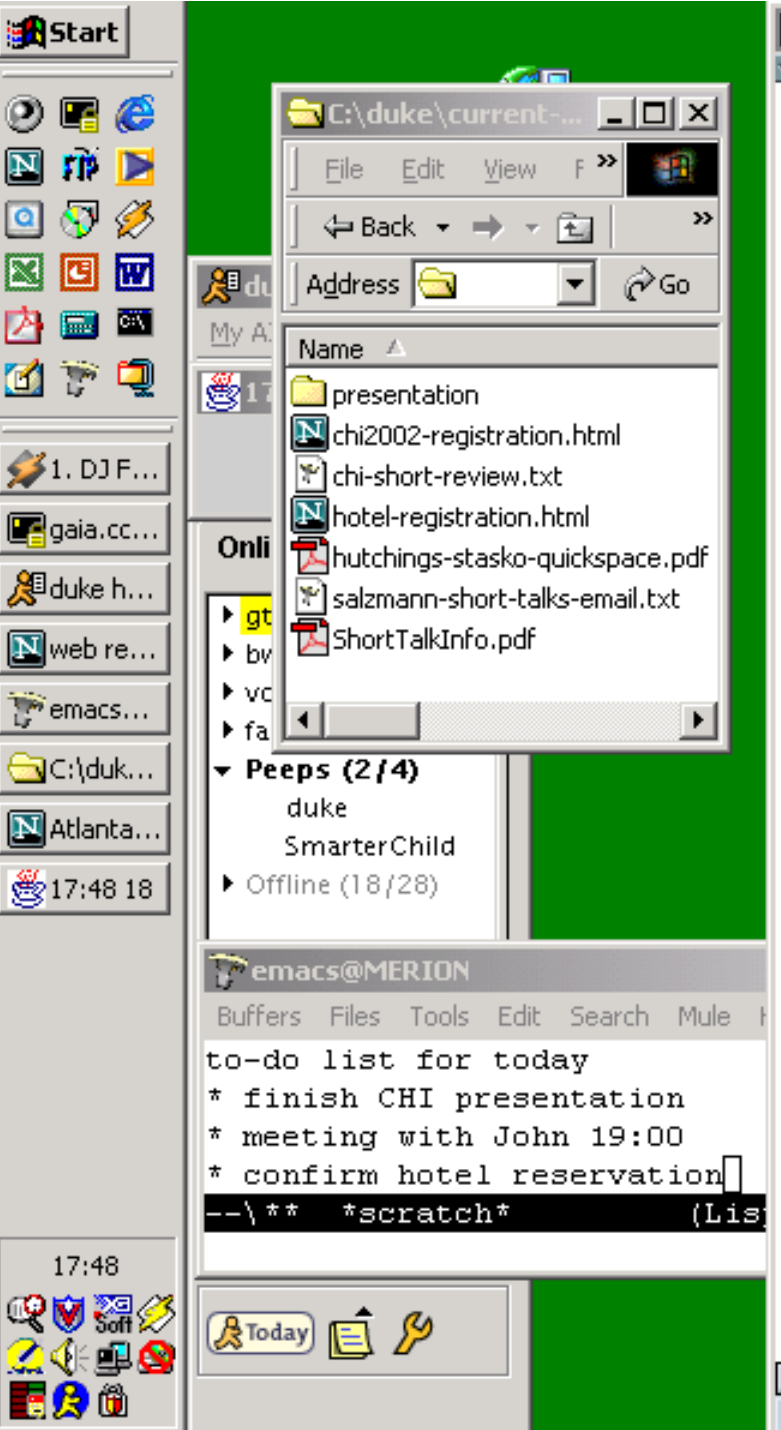

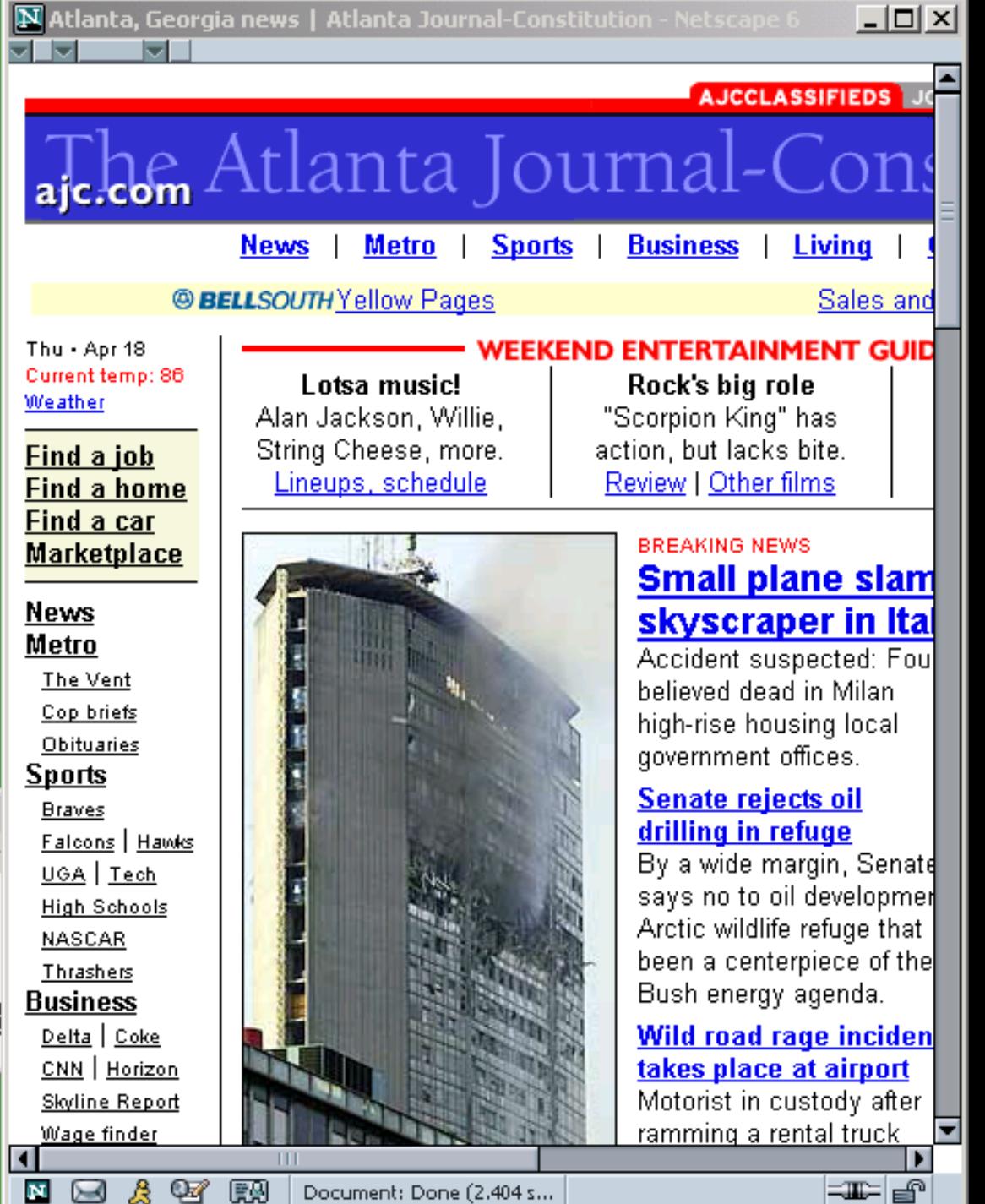

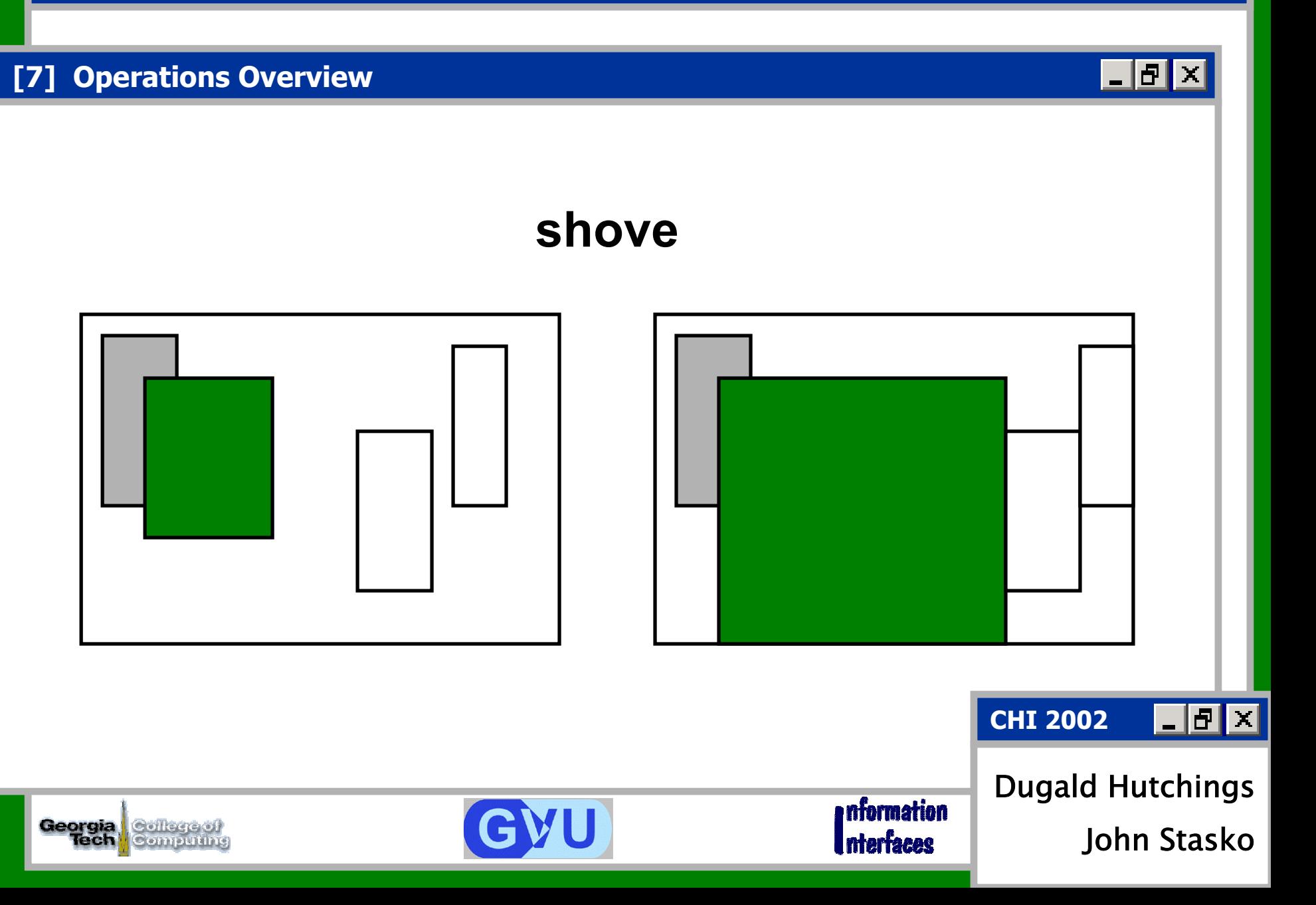

 $\blacksquare$   $\blacksquare$   $\times$ 

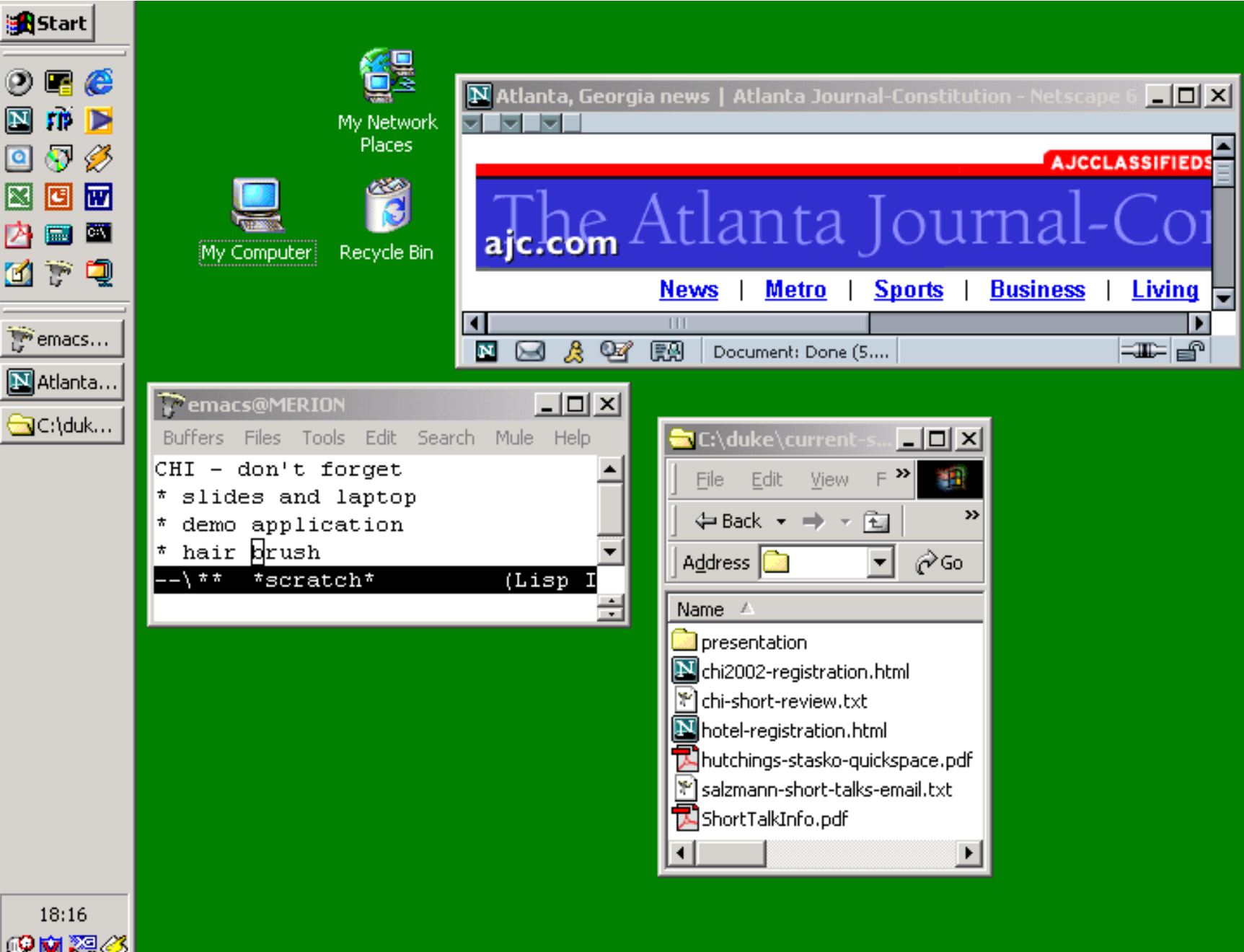

电窗架纱 ً24⊞⊗ **Ze** & @

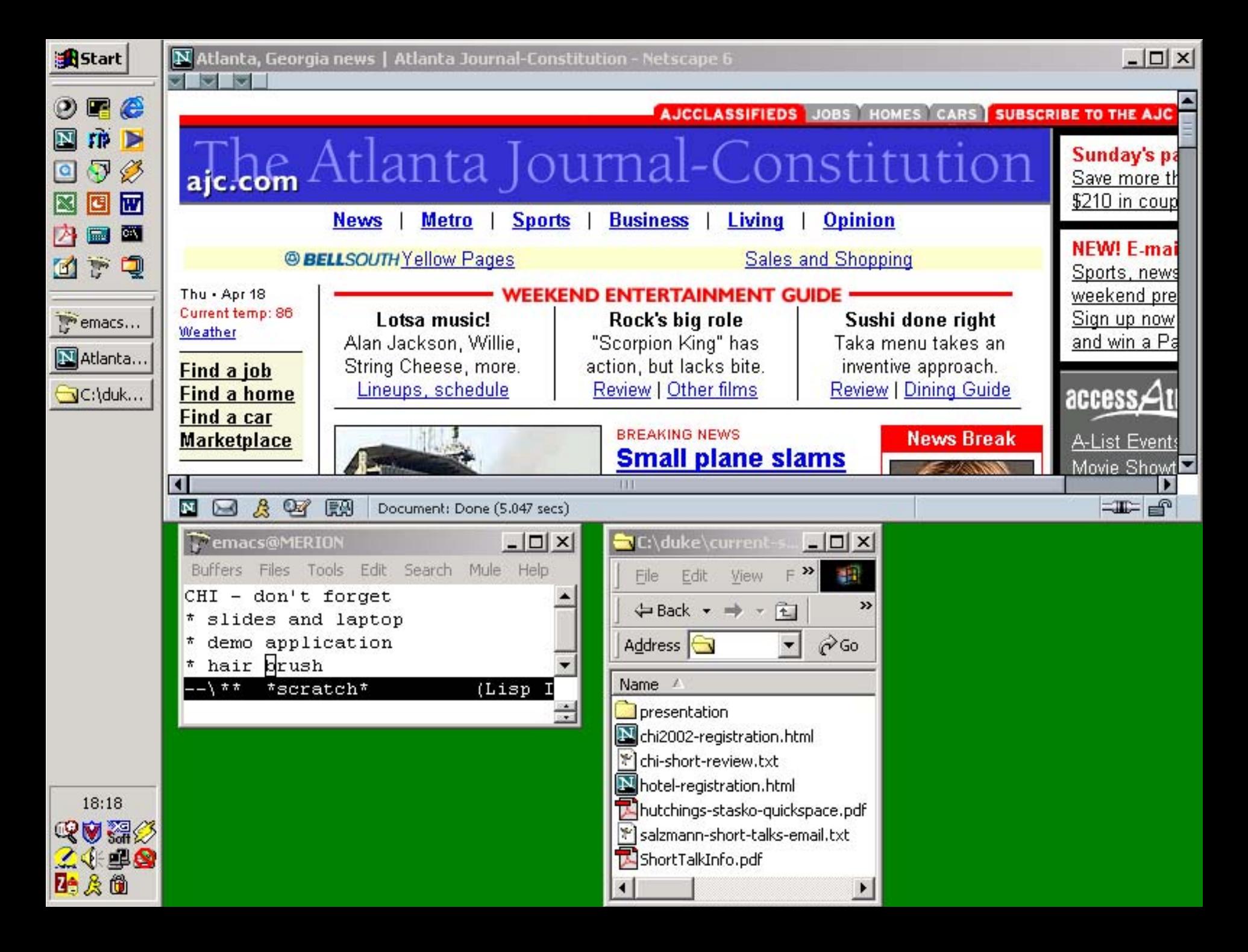

 $\mathbf{E}$   $\mathbf{E}$   $\mathbf{K}$ 

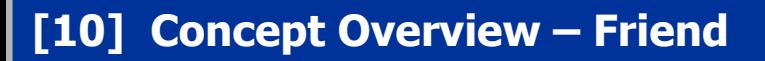

# **friendly expand**

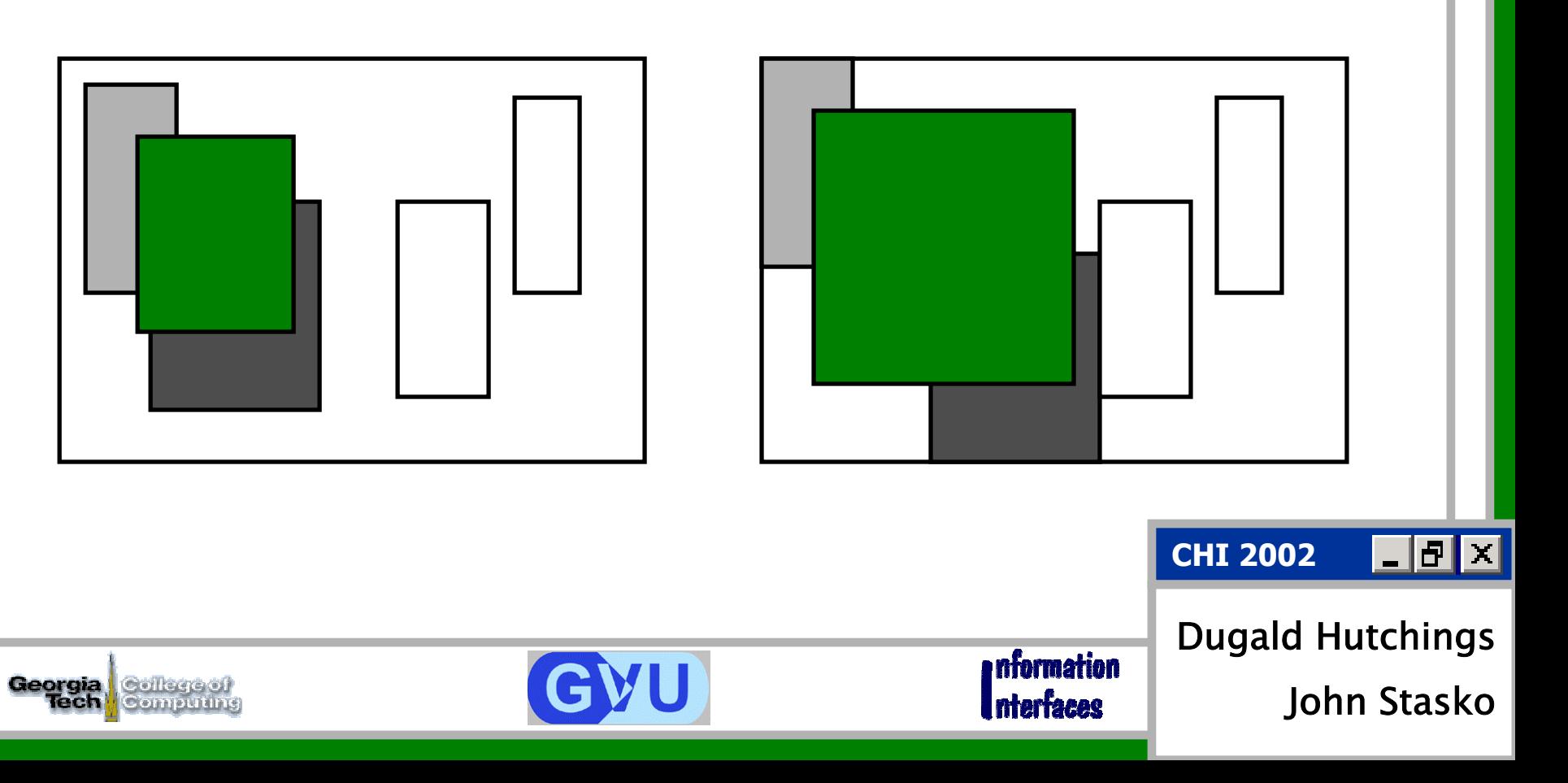

John Stasko

**Interfaces** 

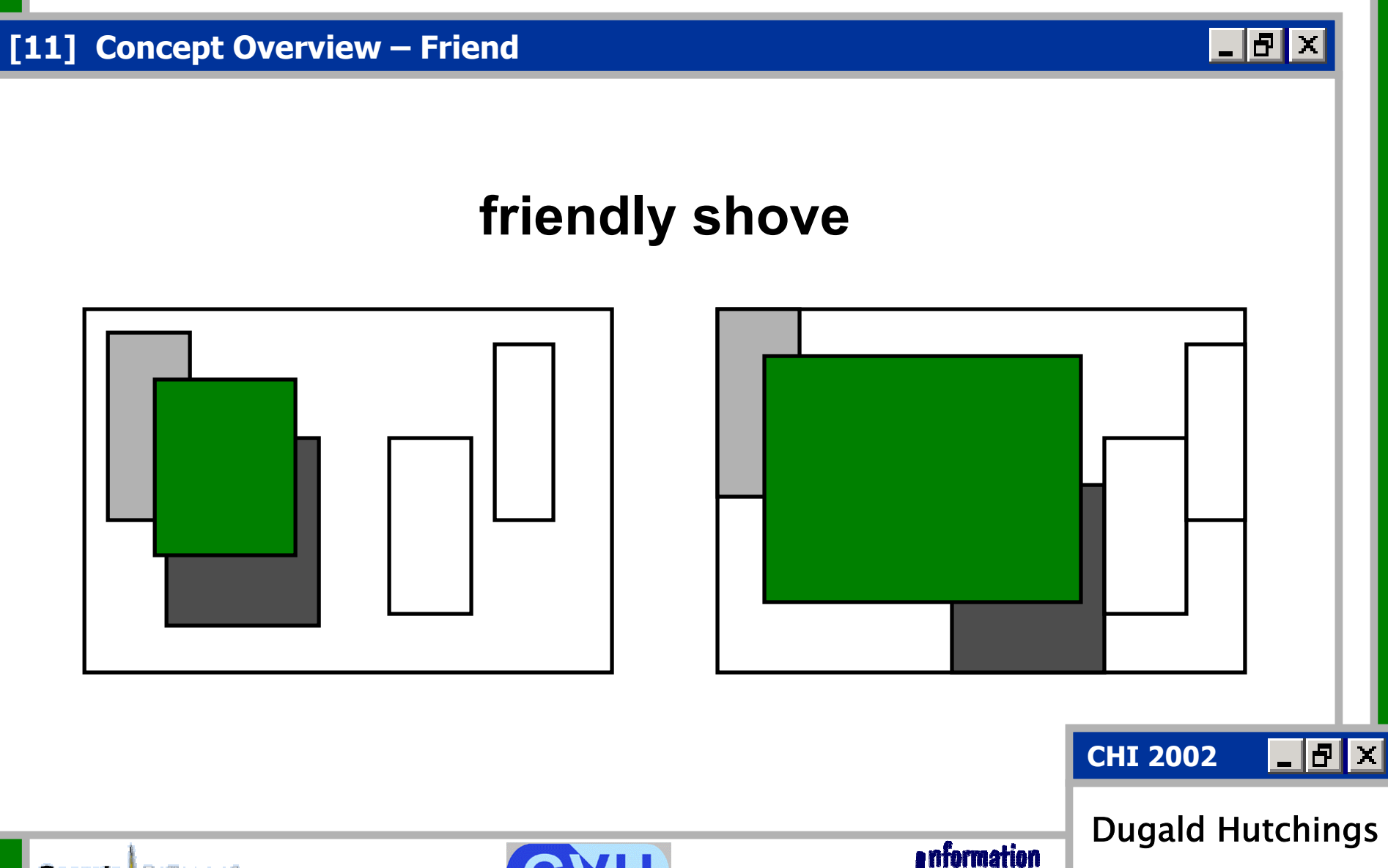

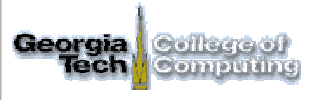

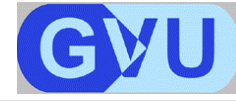

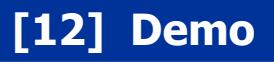

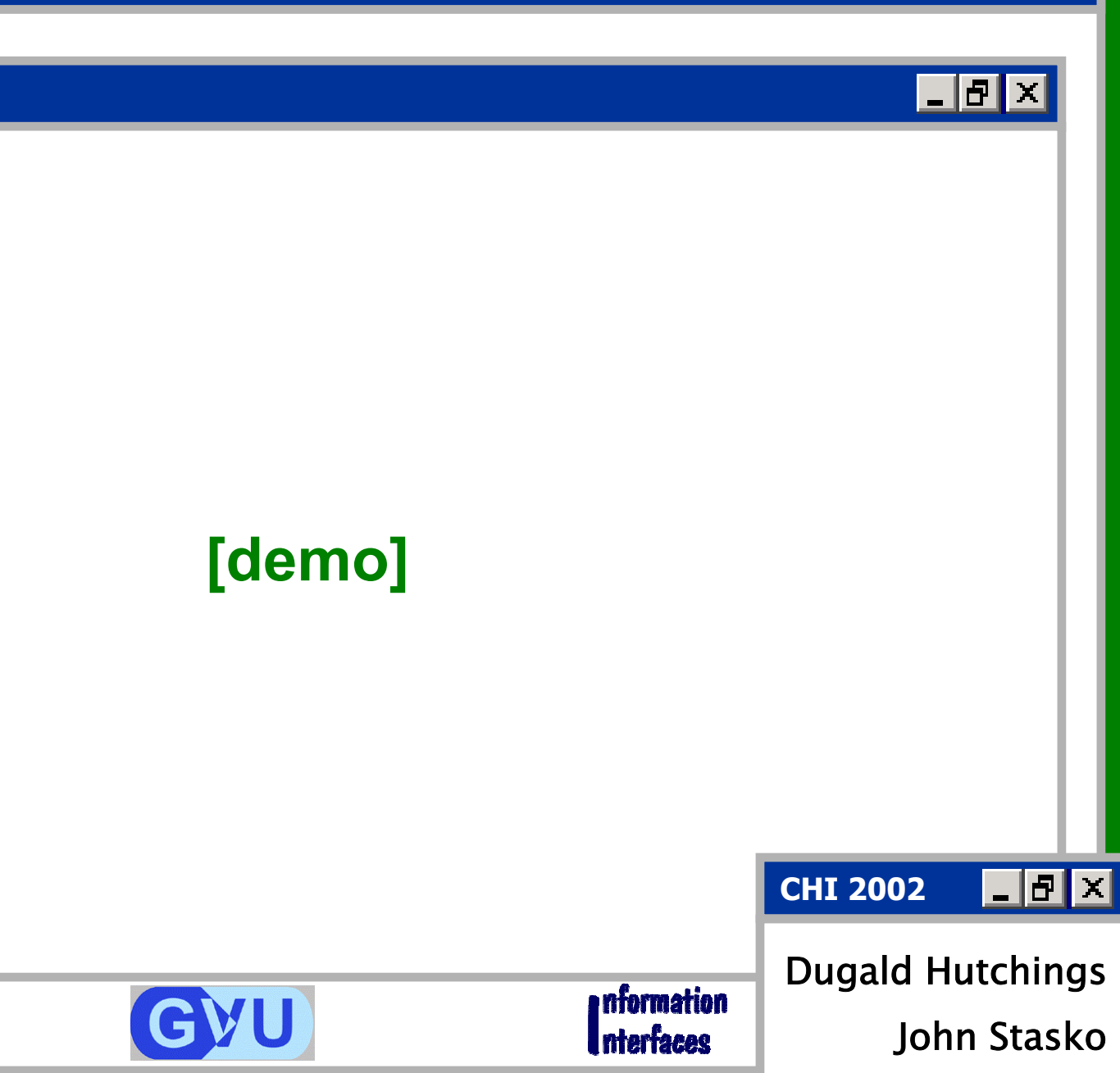

国国区

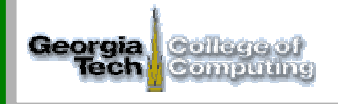

<u>LIƏ∥x</u>

### **[13] Friend Concept**

**¤any window that growing window overlaps**

**¤calculation of overlap relationship** 

#### **¤option to "take friends" or "ignore friends"**

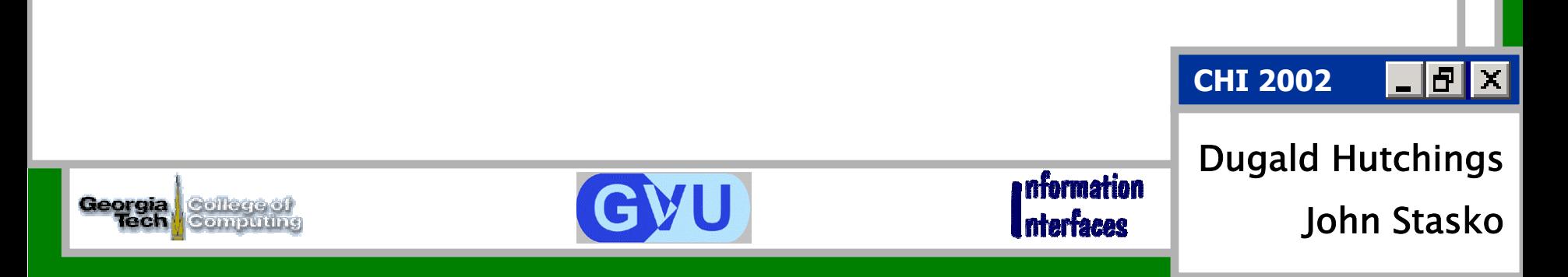

<u>LIƏ∥×</u>

### **[14] Undo Operation**

## **¤ recover from any series of move, resize, expand, or shove**

#### **¤useful especially if effects unintended**

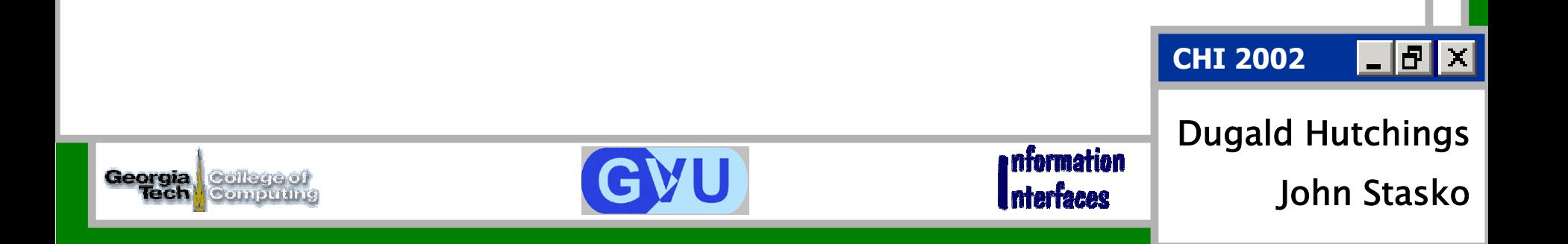

- **¤tiling or overlapping desktops**
- **¤simplicity of operations (one-click)**
- **¤metaphor to physical world**

#### **¤information preservation**

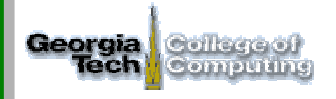

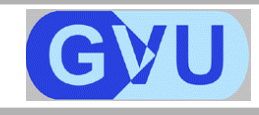

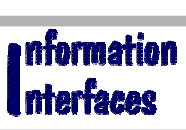

Dugald Hutchings John Stasko

LIƏI×

**CHI 2002**

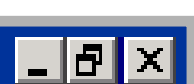

LI5Ix

### **[16] Current Work**

# **relevant regions**

 $\blacksquare$ e $\blacksquare$ 

 $\mathbf{E}$   $\mathbf{E}$   $\mathbf{K}$ 

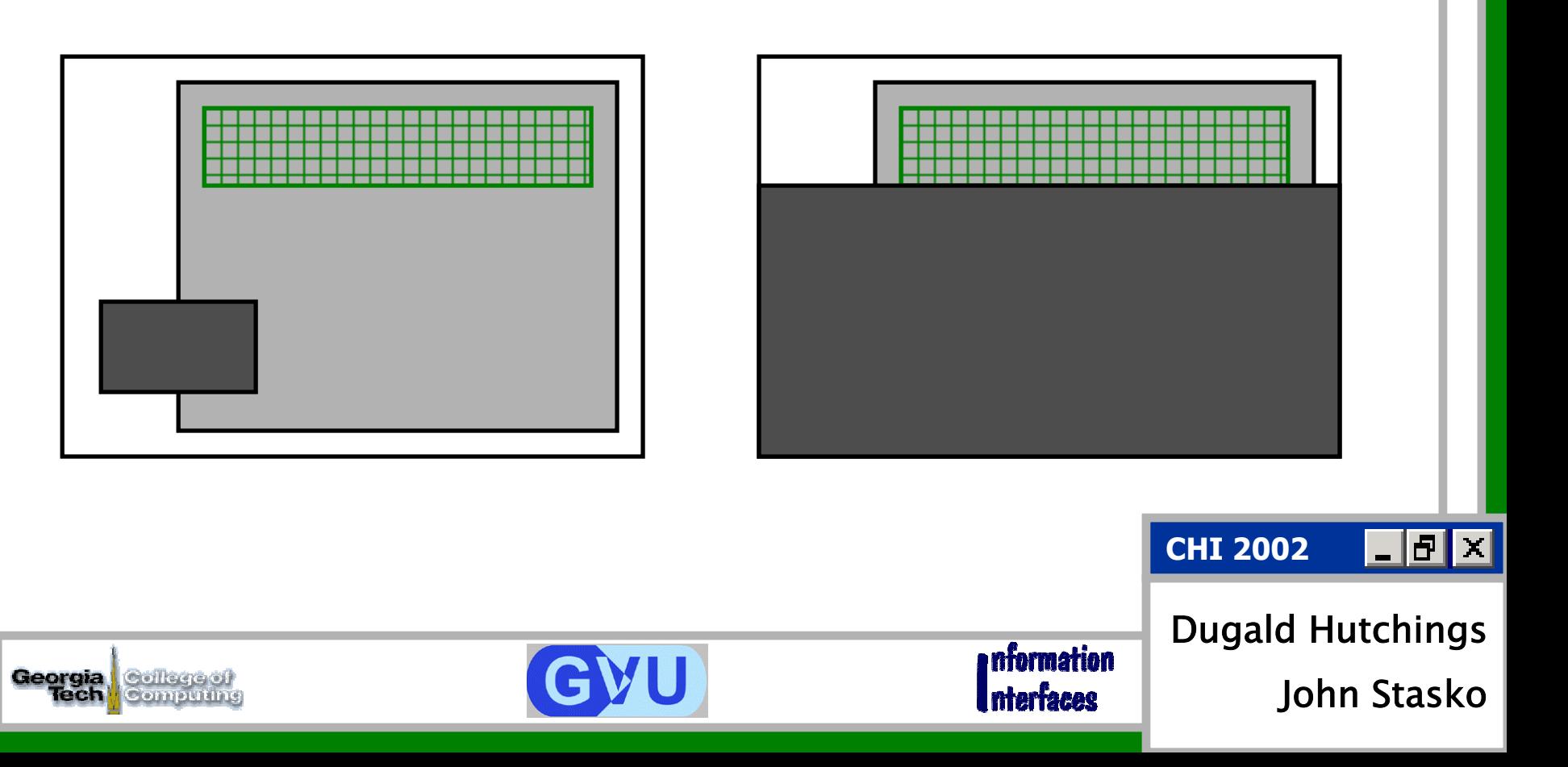

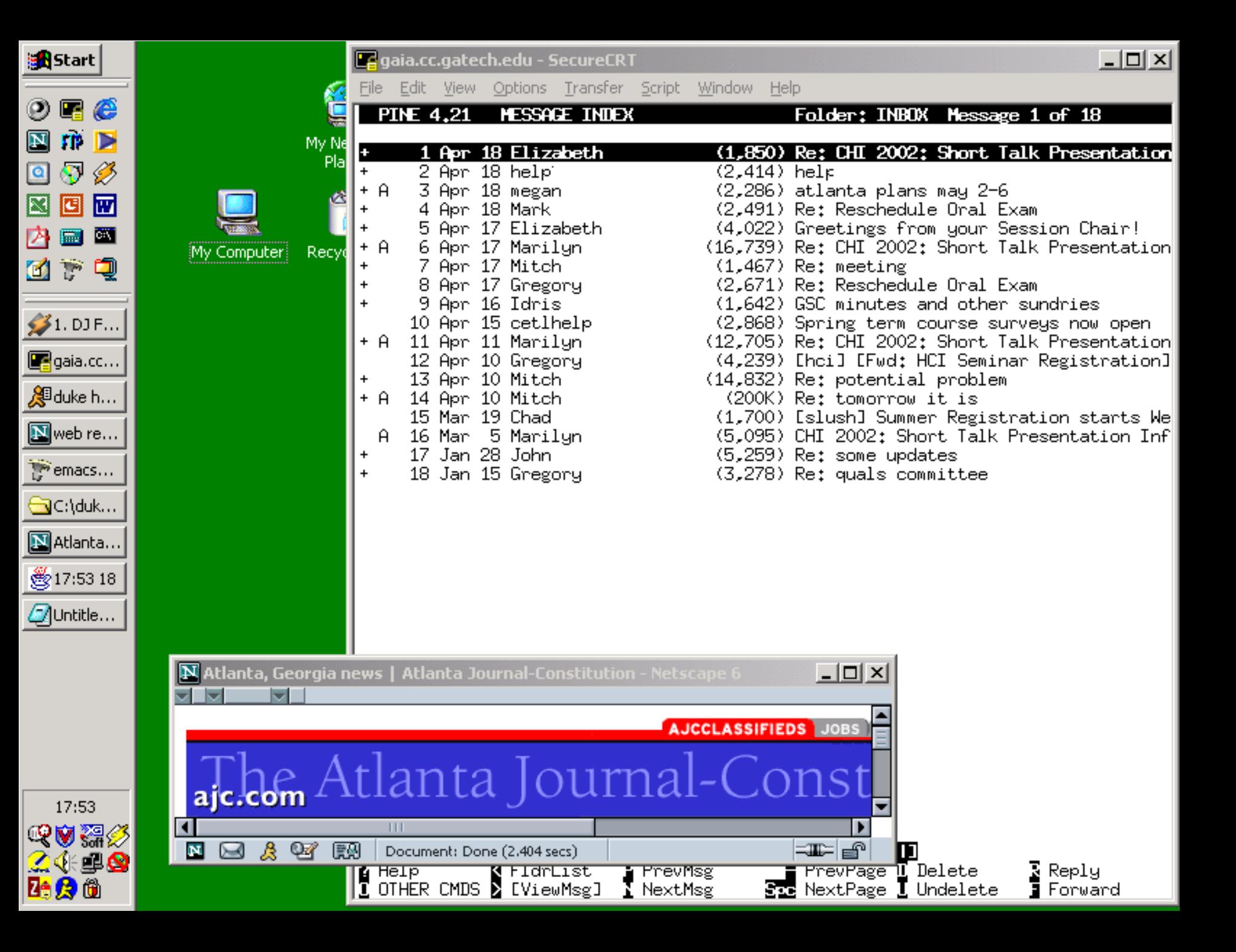

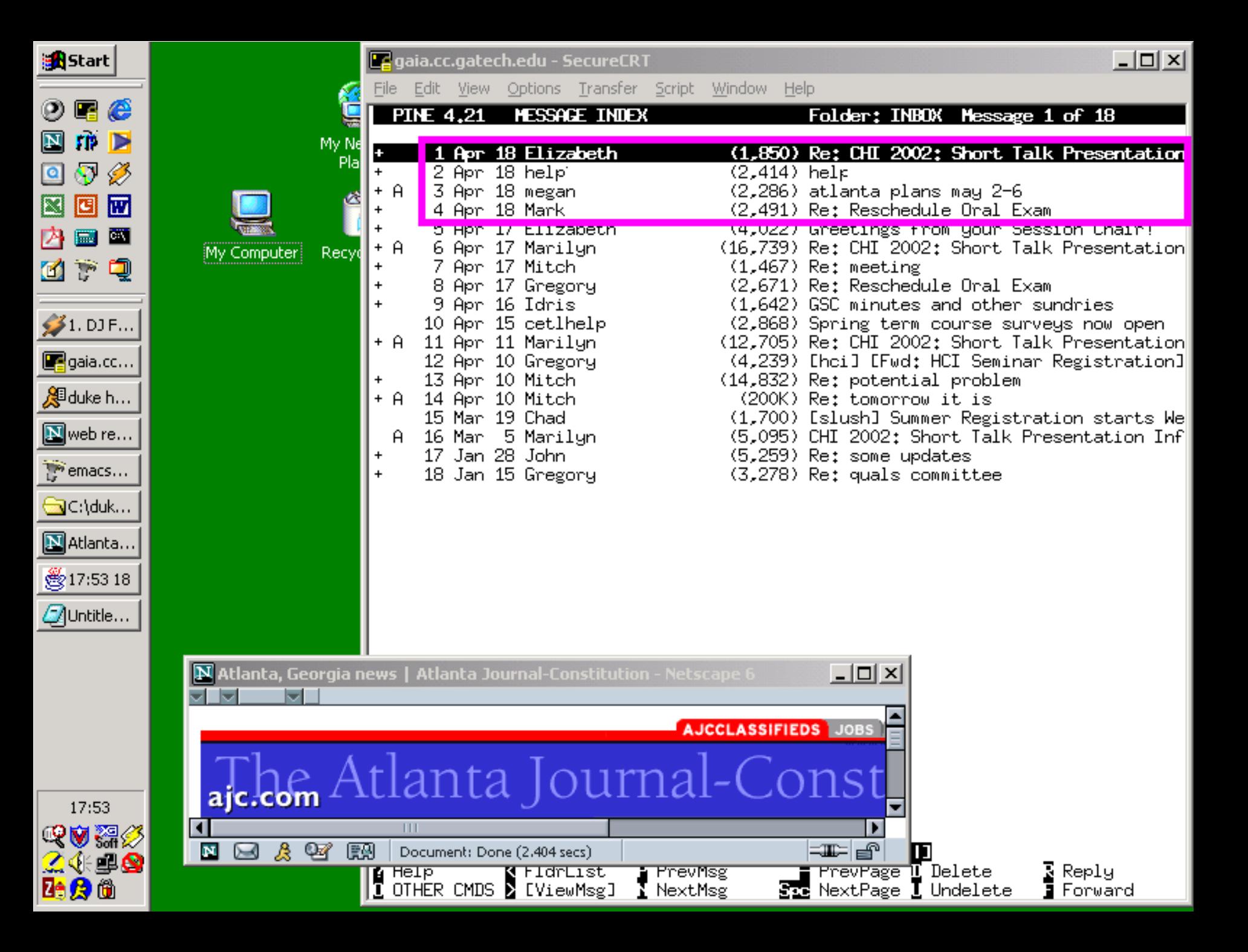

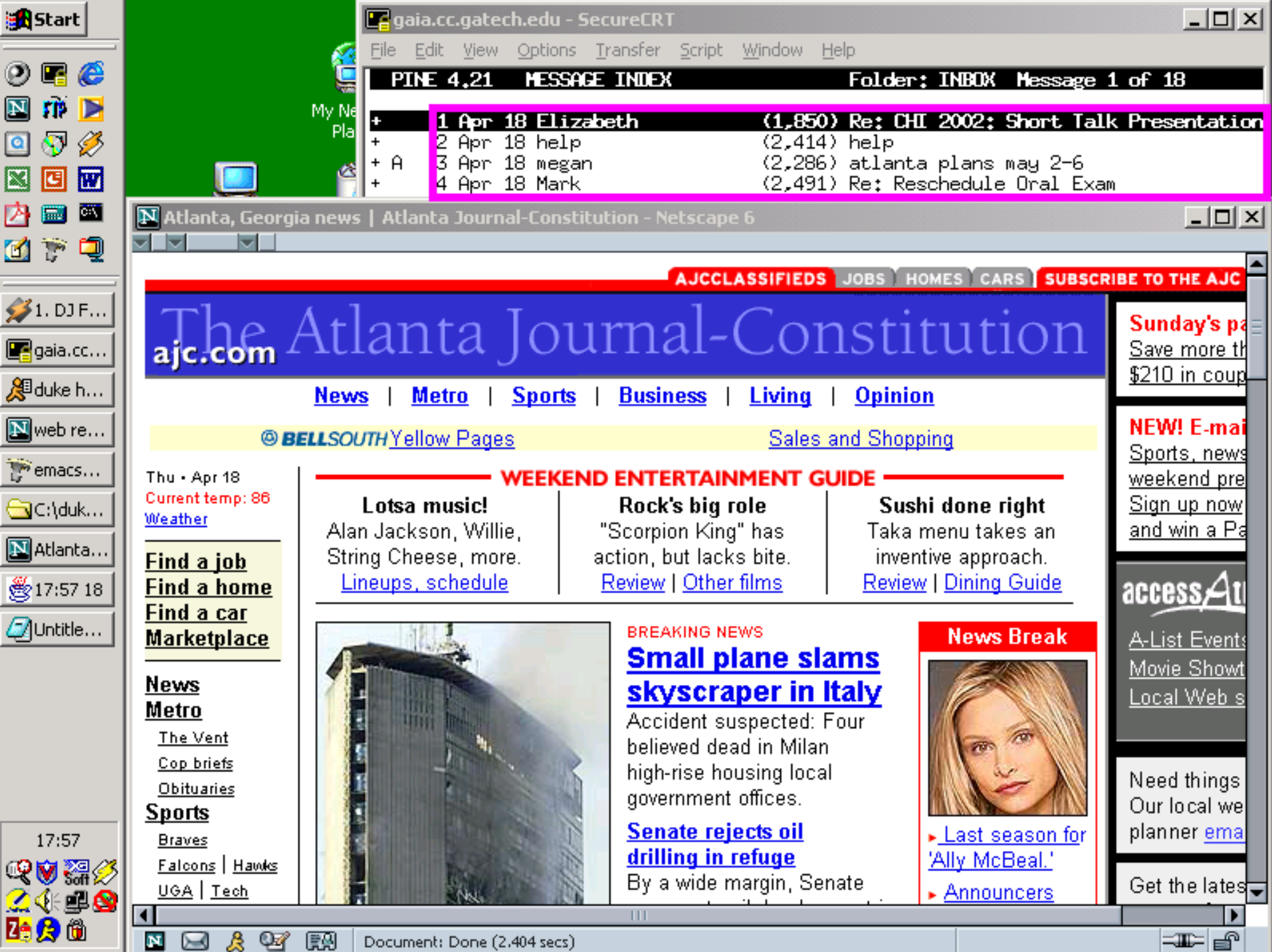

Document: Done (2.404 secs)

<u>\_|레×</u>

### **[20] Changes**

Georgia

Coll

**¤ some changes since the paper was submitted**

#### **¤replace friends with neighborhoods**

- **¤model of window overlaps**
- **¤precise, robust algorithms**

**CHI 2002**

Dugald Hutchings John Stasko

|\_|#|×|

<u>\_|레×</u>

### **[21] Future Work**

**¤ change principles for different operations ¤ sacrifice glancing at a window for simple finding of a window**

#### **¤evaluation of the operations**

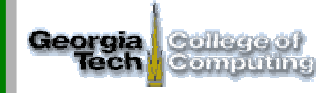

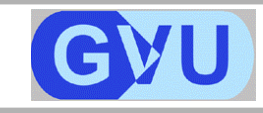

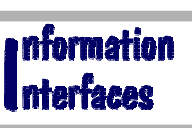

Dugald Hutchings John Stasko

|\_|#|×|

**CHI 2002**

**QuickSpace: New Window Operations for the Desktop Metaphor**

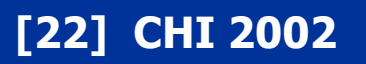

# **Thank You!**

# **Dugald Hutchings & John Stasko**

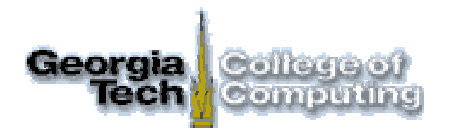

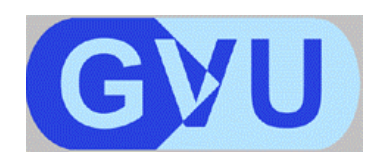

nformation Interfaces

 $| \cdot |$   $\theta$   $| \times |$ 

LI8I×

**www.gvu.gatech.edu / ii / space**